## **Brooks-Corey Funktion**

Die Brooks Corey Funktion stellt eine Beziehung zwischen Bodenfeuchte oder Sättigung einerseits und der Saugspannung andererseits her:

 $\$ \$\$ \frac{\theta-\theta\_r}{\theta\_s-\theta\_r} = {\left[\frac{\psi\_0}{\psi}\right]}^\lambda\$\$

mit den Parametern \$\theta\$ Bodenfeuchte, \$\theta\_s\$ Sättigungs-Bodenfeuchte, \$\theta\_r\$ Rest-Bodenfeuchte, \$\psi\_0\$ Lufteintrittspunkt, \$\psi\$ Saugspannung, Kapillarspannung.

Die ungesättigte Leitfähigkeit wird nach Brooks-Corey durch folgende Beziehung dargestellt:

```
\$$ \frac{K({\theta})}{K_s} = {\left[{\frac{\theta-\theta_r}{\theta_s-
\theta_r} }\right]} ^{3+2*\lambda}$$
```
mit den Parametern \$K\_\theta\$ ungesättigte Bodenfeuchte, \$K\_s\$ gesättigte Bodenfeuchte, \$\lambda\$ Porengrößenindex.

## [| Brooks-Corey.R](https://hydro-wiki.de/_export/code/hydro/brooks-corey?codeblock=0)

```
# Brooks-Corey (1966)
brookscorey <- function(theta,tred,tmax,ksat,pi){
# Standard values
ths \leq seq(0.05,0.4,0.005)
trs <- 0.035
tms <- 0.45 # maximale Feuchte
kss <- 1E-5 # hydraul. Leitfähigkeit in m/s
ips < -0.2 # pore size index
# Define values
if (is.null(theta)) {
       theta <- ths # Default Bodenfeuchte
  }
if (is.null(tred)) {
       tred <- trs # Default Restfeuchte
  }
if (is.null(tmax)) {
       tmax <- tms # Default max. Feuchte
  }
if (is.null(ksat)) {
       ksat <- kss # Default Durchlaessigkeit
  }
if (is.null(pi)) {
       pi <- ips # Default Porenindex
  }
# Calculate unsaturated hydraulic conductivity
Se <- (theta-tred)/(tmax-tred)
if ((Se < 0) || (Se > 1)) {
       result <- "Error in the definition of moisture."
       }
else{
```
- https://hydro-wiki.de/

```
kunsat <- \text{Se}^{\wedge}(2+3*pi) if (is.null(kunsat)) {
                 result <- "Error in calculation of unsaturated
conductivity."
 }
   else{
    ratio <- \text{Se}^{\wedge}(2+3*pi) kunsat <- ratio * ksat
     result <- list(Se,ratio,kunsat)}
   }
return(result)
}
#Test
unsat <- brookscorey(0.25,0.05,0.4,1E-4,0.1)
# Values
ths \leq seq(0.05,0.4,0.005)
trs <- 0.045
tms <- 0.45 # maximale Feuchte
kss <- 1E-5 # hydraul. Leitfähigkeit in m/s
ips < -0.2 # pore size index
unsat <- brookscorey(ths,trs,tms,kss,ips)
Se \leq unsat [[1]]
ku \leq unsat[3]]
plot(Se,ku)
```
From: <https://hydro-wiki.de/>-

Permanent link: **<https://hydro-wiki.de/hydro/brooks-corey>**

Last update: **2024/04/10 10:02**

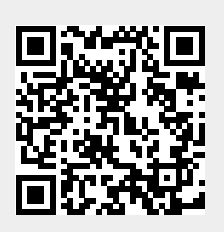